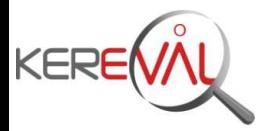

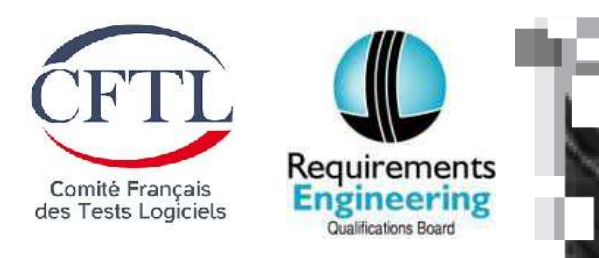

# **Gabarits de conception d'exigences:**

### Travaux et retours d'expérience

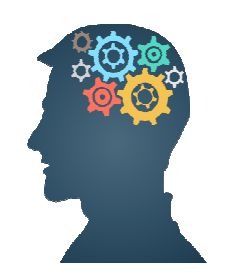

#### **Florent VAUTION - KEREVAL**

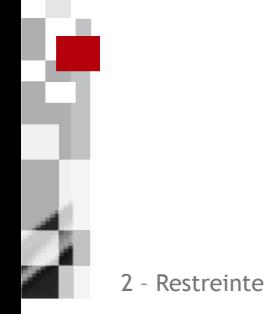

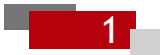

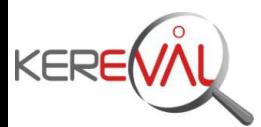

**Plan de présentation**

**Introduction**

#### **Gabarits de conception d'exigences fonctionnelles (EF)**

#### **Gabarits de conception d'exigences non fonctionnelles (ENF)**

#### **Conclusion**

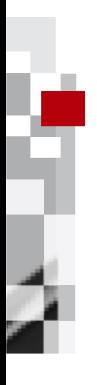

<sup>2</sup> – Restreinte

2

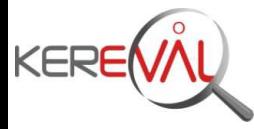

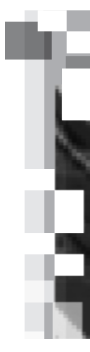

# **Introduction**

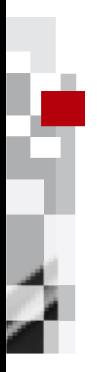

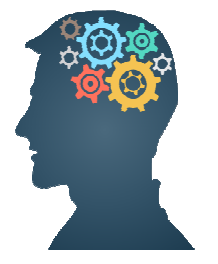

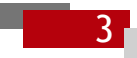

<sup>2</sup> – Restreinte

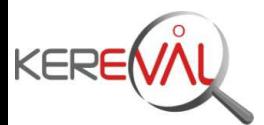

### **Introduction**

#### **Un contexte**

- $\blacksquare$ Missions de conseil et d'accompagnement auprès de nos clients
- $\blacksquare$ En majorité sur l'ingénierie des tests
- $\blacksquare$ Mais aussi sur l'ingénierie des exigences

#### **Un constat**

- $\blacksquare$  Les consultants disposent d'outils de support pour l'ingénierie des tests (grilles d'audits, modèles de documents et d'indicateurs …)
- $\blacksquare$  Mais pas d'outillage pour l'ingénierie des exigences !
	- **Pour réaliser la mission**
	- Pour transmettre les bonnes pratiques plus facilement

<sup>2</sup> – Restreinte

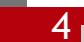

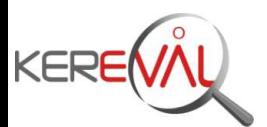

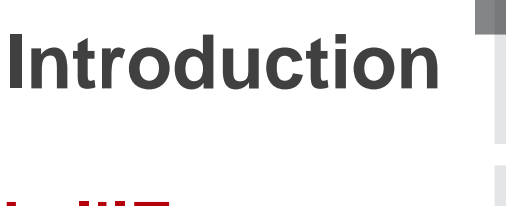

5

#### **Objectifs des travaux dans le domaine de l'IE**

- $\blacksquare$ Améliorer les processus de réalisation
- $\blacksquare$ Améliorer la compréhension des différentes parties prenantes
- $\blacksquare$ Garantir la couverture du besoin client
- $\blacksquare$ Faciliter la maintenance d'un référentiel d'exigences dans le temps

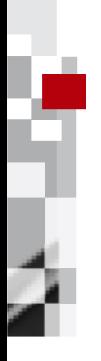

<sup>2</sup> – Restreinte

 $\blacksquare$ Faciliter la conception des tests

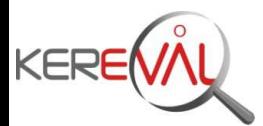

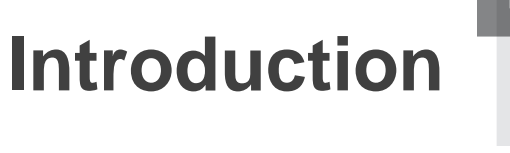

#### **Différents supports aux travaux**

REQB : pour la formalisation des EF

■Projet PABRE<sup>1</sup> : pour la formalisation des ENF se basant sur l'ISO9126

Adriano Comai2 : pour l'illustration par l'exemple des EF et ENF

1 : http://www.upc.edu/gessi/PABRE/

2 : Requirements By Example: A Guide for the Discovery of Software Requirements – Adriano Comai – 26/11/2007

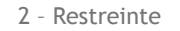

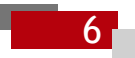

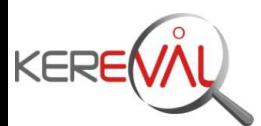

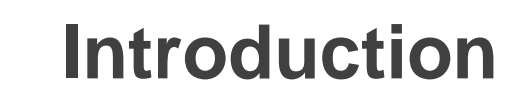

#### **Des différents travaux, il y a une volonté de créer des**

- $\blacksquare$ Outils faciles à utiliser par les consultants
- $\blacksquare$ Outils utiles apportant un gain dans l'activité de conception pour les clients

#### **Nous avons fait le choix de**

- $\blacksquare$  Créer ces outils à partir d'un tableur
	- Accessible au plus grand nombre
	- **Possibilités d'export/import de données**
- $\blacksquare$ Dissocier les EF et ENF
- $\blacksquare$ Valider ces outils par l'expérience sur des projets réels
- Valider ces outils dans différents domaines

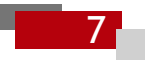

**Restreinte** 

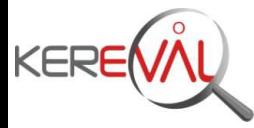

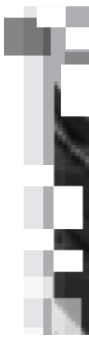

# **Gabarits de conception d'exigences** fonctionnelles (EF)

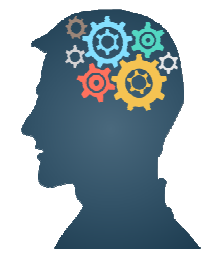

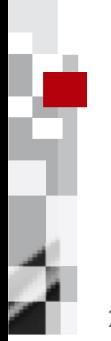

2 - Restreinte

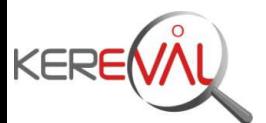

#### **Gabarit pour les exigences métier**

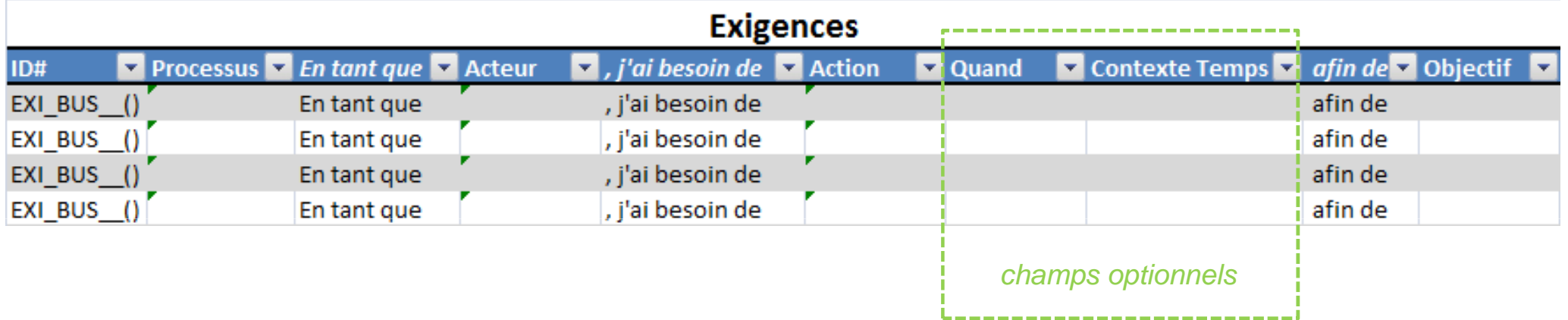

#### **Exemple :**

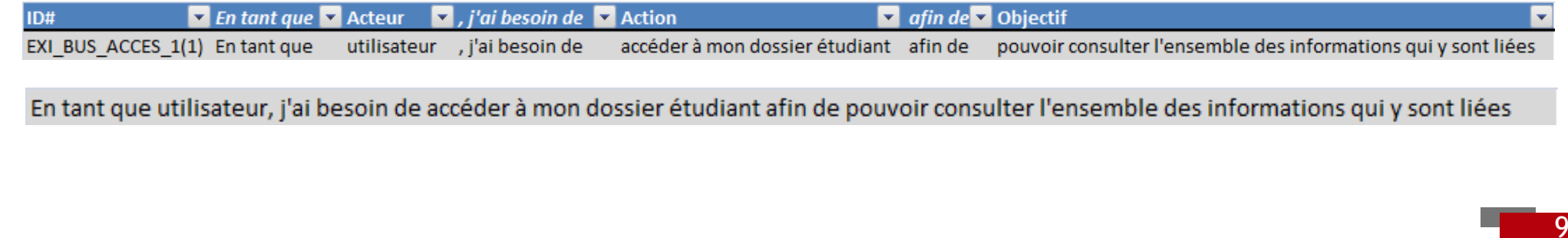

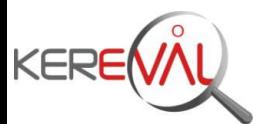

#### **Gabarit pour les exigences système**

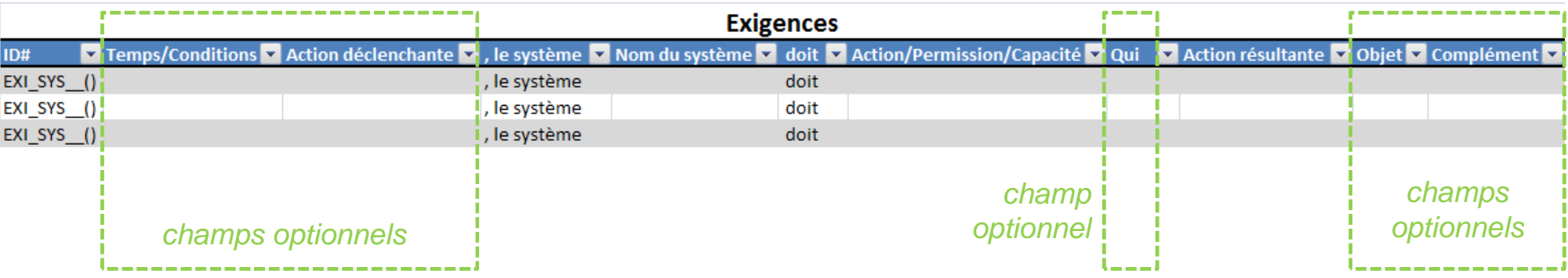

#### **Exemple :**

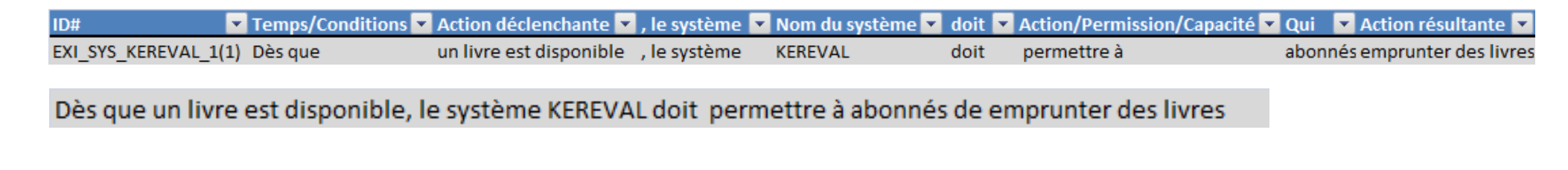

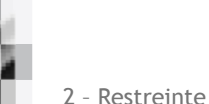

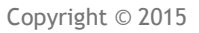

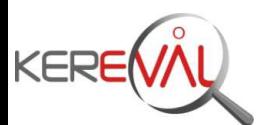

11

### **Le gabarit peut être paramétré pour**

- $\blacksquare$ Accélérer l'élucidation et la conception de ces exigences
- $\blacksquare$ Faciliter la saisie

**Exemple:** la liste des acteurs peut être pré-remplie afin de n'avoir qu'à choisir dans une liste

#### **Les exigences résultantes peuvent**

 $\blacksquare$ Être modifiées à n'importe quel moment

Cela peut être très utile pour vérifier la compréhension des exigences par toutes les parties prenantes

- $\blacksquare$ Etre intégrées dans n'importe quel référentiel d'exigences
- $\blacksquare$ Servir de référentiel d'exigences

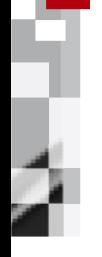

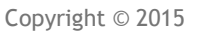

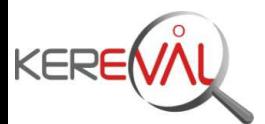

12

#### **Les enjeux**

- $\blacksquare$ Réduire l'effort de test
- $\blacksquare$ Augmenter la qualité des solutions
- $\blacksquare$ Tenir les délais

#### **La méthode KEREVAL**

Intervenir au plus tôt dans le projet pour

 $\blacksquare$ Mettre en place un référentiel d'exigences

**Approuvées – Traçables – Testables** 

- $\blacksquare$ Cadrer plus finement l'activité de test
- $\blacksquare$ Utiliser des gabarits d'exigences conformes REQB

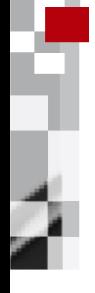

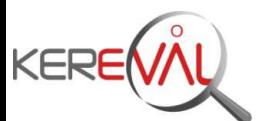

**Retour d'expérience n°1**

#### **Institution : mission de test et d'accompagnement**

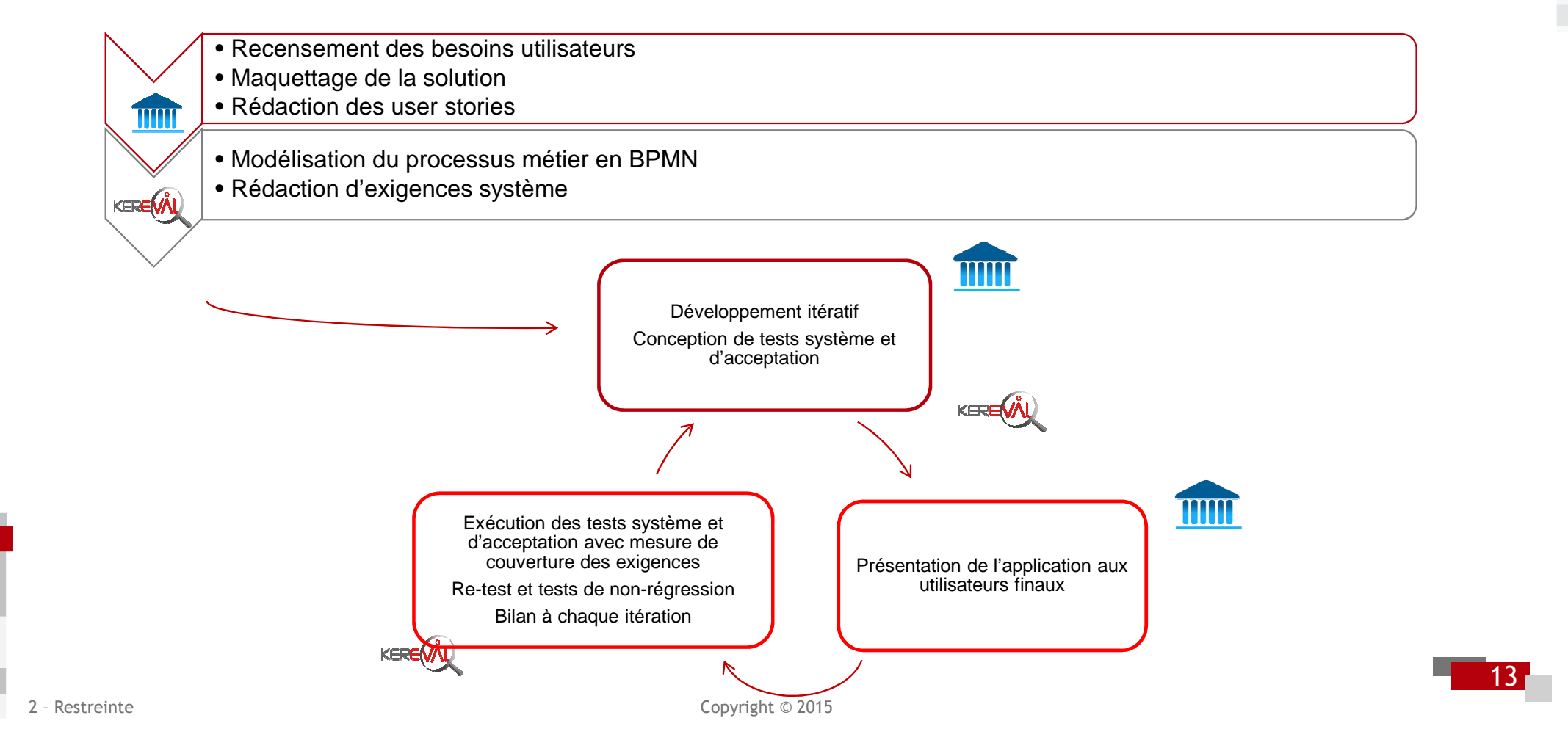

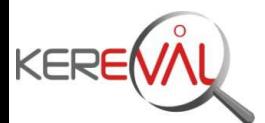

**Retour d'expérience n°1**

#### **Effort sur les exigences**

- **Interviews menées par l'institution auprès des différents acteurs**
- ٠ ■ 46 user stories revues et rédigées sur la base d'un gabarit adapté

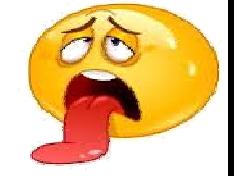

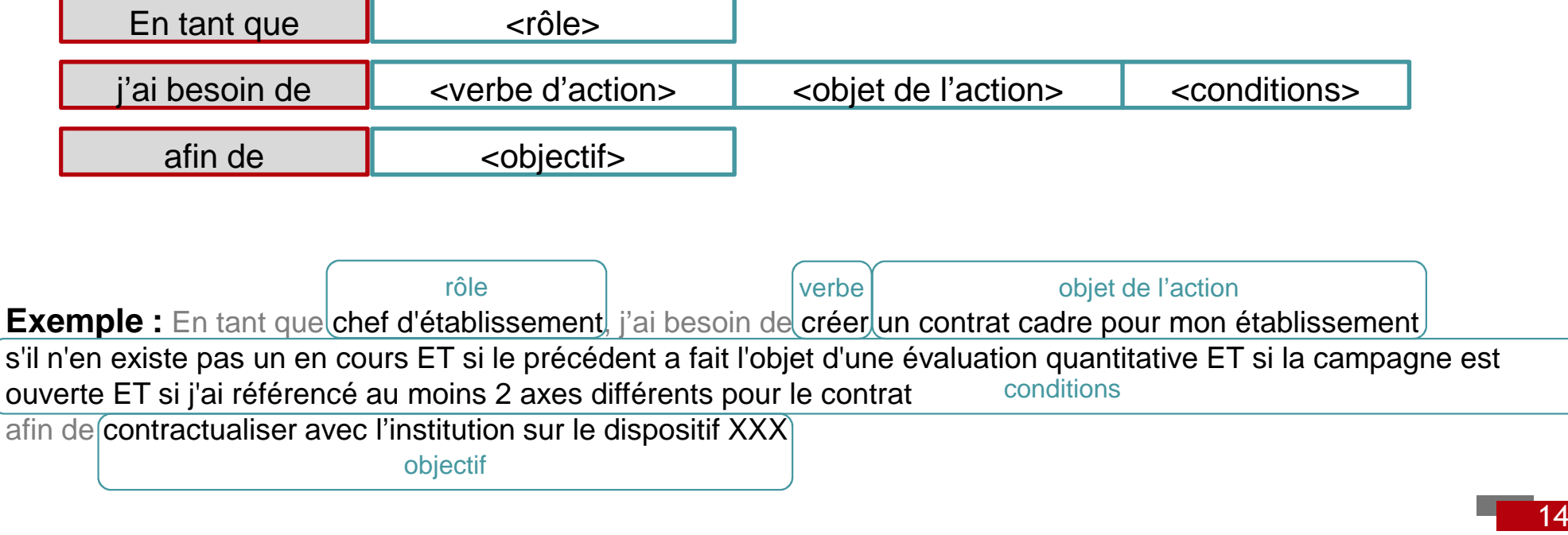

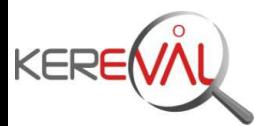

**Retour d'expérience n°1**

 $\qquad \qquad \blacksquare$ Référentiel d'exigences système sur la base d'un gabarit adapté

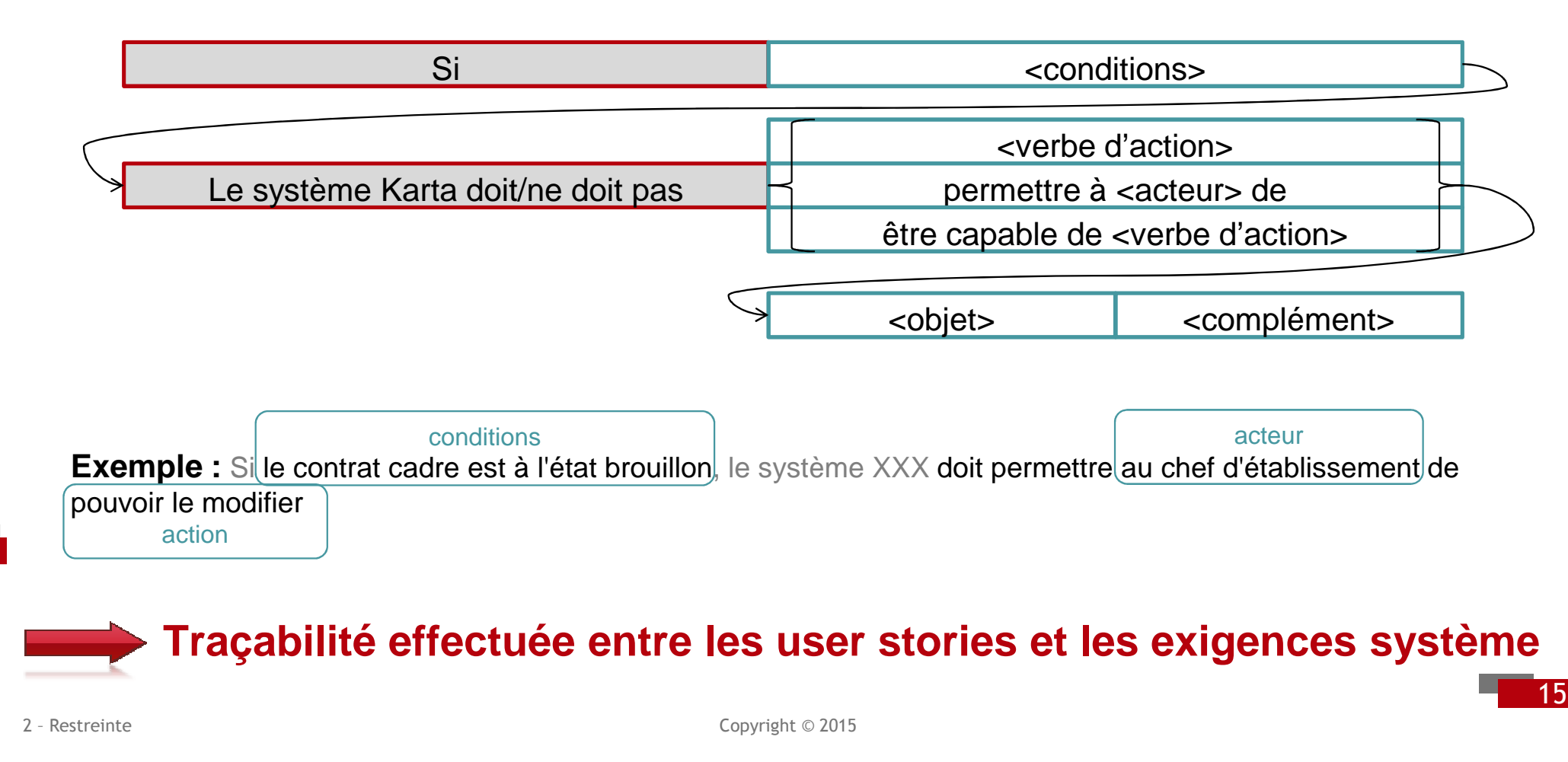

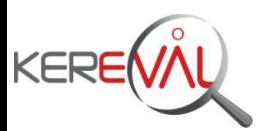

**Retour d'expérience n°1**

**Avant**

- $\blacksquare$ Uniquement utilisation du standard ISTQB
- $\blacksquare$ Taux d'anomalies > 7.5%
- Beaucoup de réouverture d'anomalies lors des campagnes de test  $\blacksquare$
- $\blacksquare$ 3 mois de retard sur la mise en production
- $\blacksquare$ 52% de charges supplémentaires sur l'activité de test

#### **Après**

- $\blacksquare$ Utilisation des standards ISTQB et REQB
- $\blacksquare$ Taux d'anomalies < 4.7%
- Aucune réouverture d'anomalie $\blacksquare$
- Mise en production à la date prévue
- Pas de dépassement des charges estimées

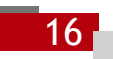

- Restreinte

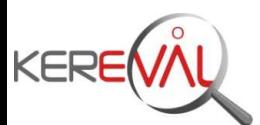

**Retour d'expérience n°2**

17

#### Grand groupe industriel **EXACCE DE SERVICES** mission de conseil

- $\blacksquare$ Sur des projets techniques
- $\blacksquare$ Sur des projets du SI de Gestion

**Exemple sur un projet technique**

- Projet structurant et d'envergure
- $\blacksquare$ Plus de 20 métiers utilisateurs répartis sur 3 sites géographiques différents
- $\blacksquare$ Externalisation du développement de la solution
- $\blacksquare$ Intervention auprès de la MOA (accompagnement et conseil)

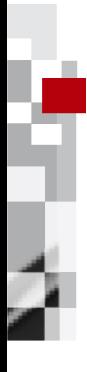

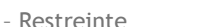

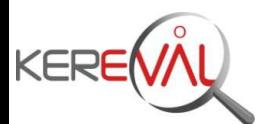

**Retour d'expérience n°2**

#### **Quelques chiffres**

- $\blacksquare$ 160 exigences métier
- $\blacksquare$ 531 exigences fonctionnelles uniques
- $\blacksquare$ Toutes basées sur les gabarits définis précédemment

#### **Les résultats pour ce projet**

- ⇒ Approbation facilitée par les métiers<br>←←←
- ⇒ Meilleure compréhension entre les parties prenantes
- ⇒ Raffinement facilité des exigences pour une diffusion au sous-traitant développeur de l'application
- $\Rightarrow$  Contractualisation claire avec le sous-traitant

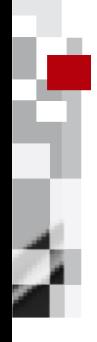

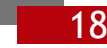

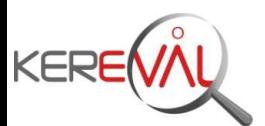

**Retour d'expérience n°2**

#### **Résultats obtenus par l'utilisation des gabarits**

#### Diffusion des bonnes pratiques

**■ Accompagnement nécessaire en début de projet ■ Par la suite, uniquement de la revue et du conseil** 

#### Projets mis sur « les bons rails »

**■L'ensemble des parties prenantes était conscient des travaux à réaliser** 

#### Mise en application concrète des gabarits

■ Validation que ces gabarits peuvent être **utiles, utilisables** et **utilisés** même à grande échelle

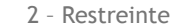

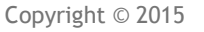

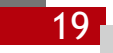

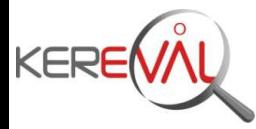

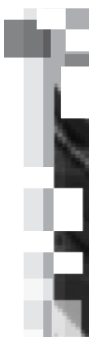

# **Gabarits de conception d'exigences non** fonctionnelles (ENF)

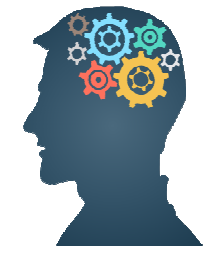

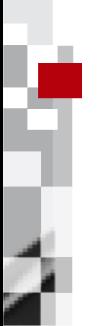

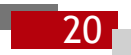

Copyright © 2015

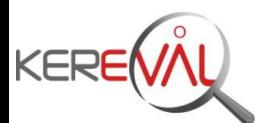

21

### **Les ENF sont souvent plus difficiles à concevoir que les EF**

- Le GESSI et l'Institut Tudor à travers le projet PABRE ont proposé plusieurs  $\blacksquare$ gabarits d'exigence basés sur l'ISO9126
- $\blacksquare$ Adriano COMAI a tenté d'illustrer l'ISO9126 grâce à des exemples concrets

#### **Ces travaux ont servi de base aux travaux de KEREVAL**

- Prise en compte de l'ISO25010
- $\blacksquare$ Synthèse des travaux précédents au sein d'un référentiel de gabarits
- ٠ Intégration d'exemples issus de nos expériences
- $\blacksquare$ Intégration de critères de validation des exigences

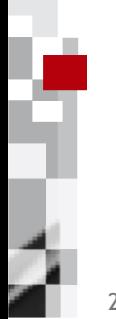

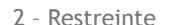

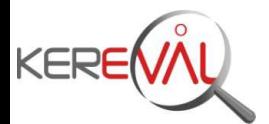

#### **A l'heure actuelle**

- $\blacksquare$  42 fiches classées selon les caractéristiques et les catégories d'ENF de l'ISO25010
- $\blacksquare$ Toutes les fiches sont présentées sous le même format

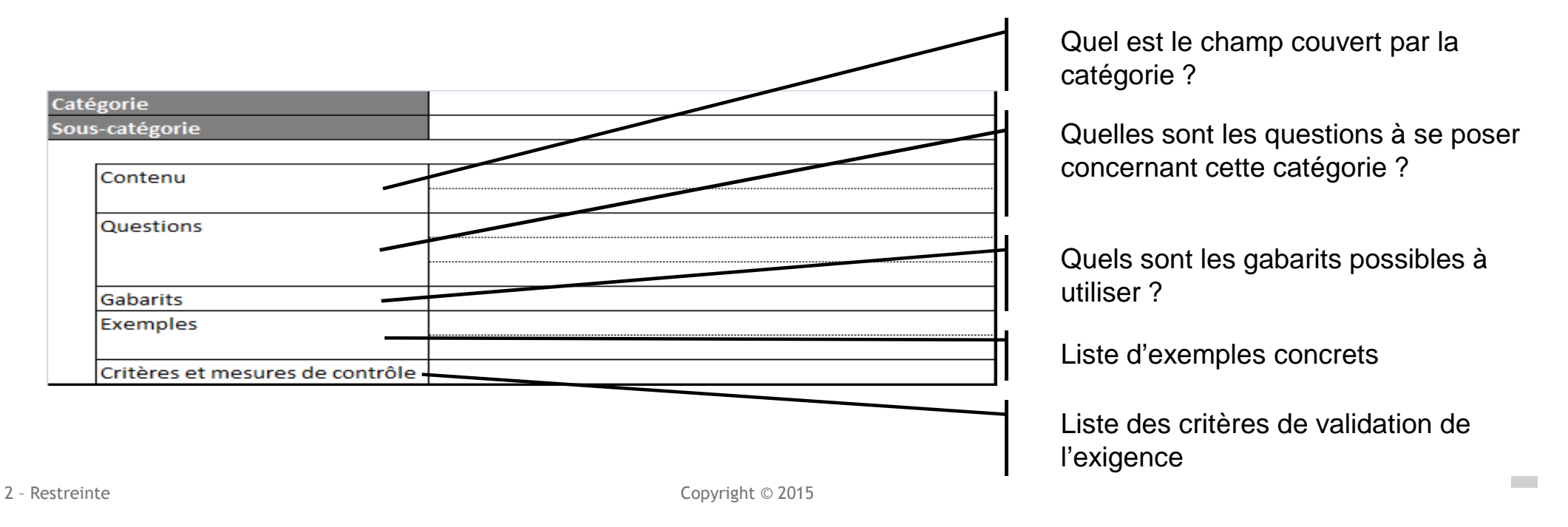

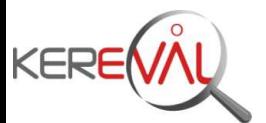

#### Exemple d'une fiche complètement renseignée : Disponibilité

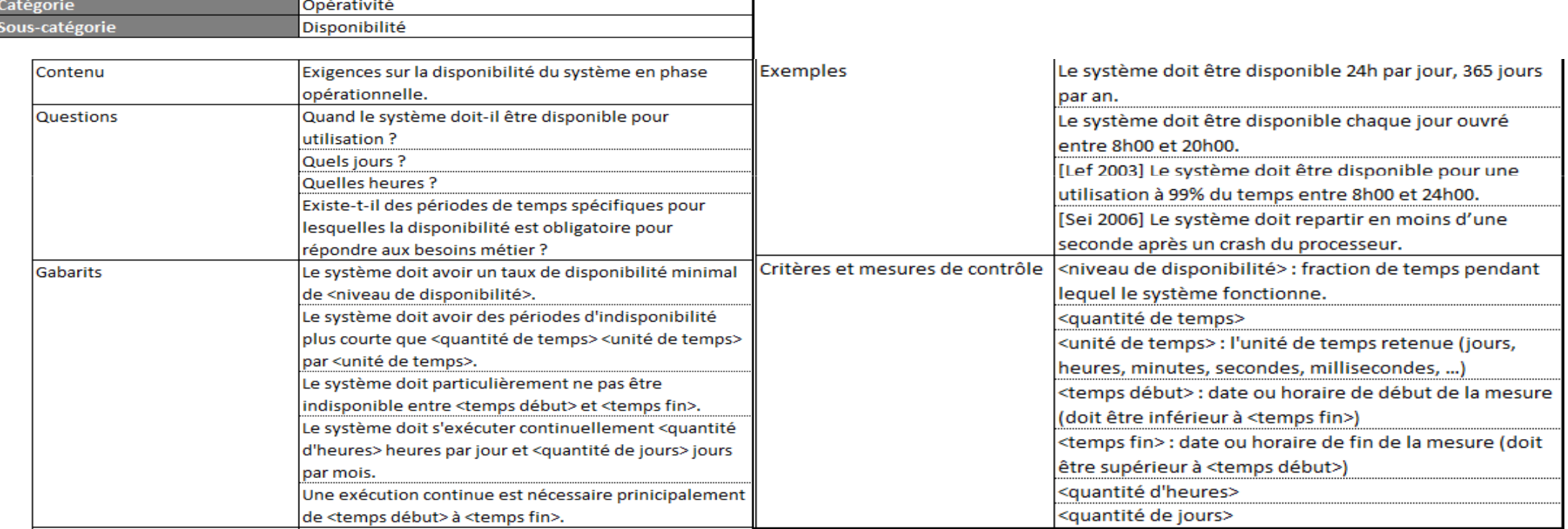

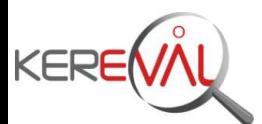

24

#### **Des travaux restent à mener pour**

- $\blacksquare$ Compléter les fiches existantes partiellement remplies
- $\blacksquare$ Compléter les fiches vierges mais identifiées
- $\blacksquare$  Enrichir l'ensemble des fiches de gabarits de questions, d'exemples, de critères de validation

#### **Ce référentiel de gabarits ne se veut pas exhaustif !**

- $\blacksquare$ Il peut être utilisé tel qu'il est
- ٠ Il peut constituer une base réutilisable dans d'autres projets
- $\blacksquare$  Il peut/doit surtout servir de base et être enrichi selon le contexte d'utilisation, selon le domaine métier, selon la culture d'entreprise

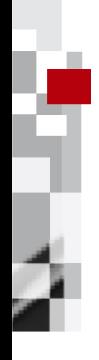

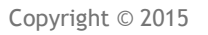

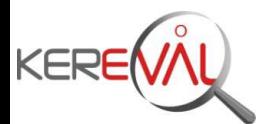

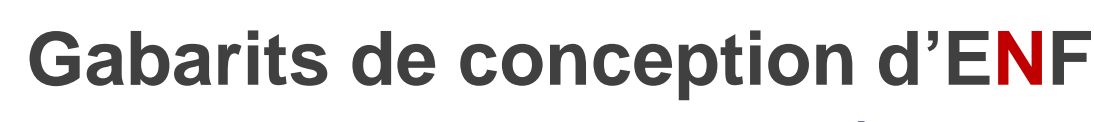

**Retour d'expérience n°1**

25

#### **Grand groupe industriel**

- Conscients de l'importance de la part du non fonctionnel dans leurs systèmes
- $\blacksquare$ Difficultés à faire exprimer les ENF !

**Exemple :** « En tant que lecteur, j'ai besoin de consulter la maquette numérique avec des temps de réponse <u>acceptables</u> tout au long du processus. »

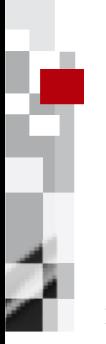

**Exemple :** « Afin de garantir les performances attendues (à préciser), la mise à disposition des données sera réalisée sur la base d'un différentiel, après un évènement de mise à jour de la donnée dans l'application source. »

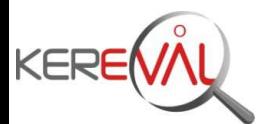

**Retour d'expérience n°1**

- $\blacksquare$  Une partie des gabarits a été utilisée sur un volume très faible comparé aux EF
	- **Uniquement une vingtaine d'exigences**
	- Des exigences standards existent et sont réutilisées dans chaque projet
	- Très peu de besoin/volonté d'avoir des exigences spécifiques

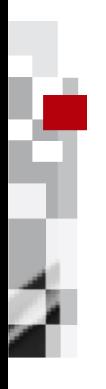

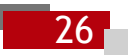

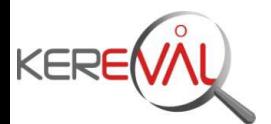

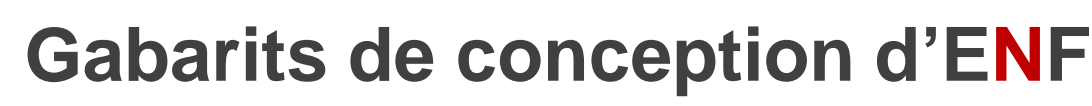

**Retour d'expérience n°2**

#### **Grand groupe industriel**

- $\blacksquare$ Sur un projet de SI de gestion
- $\blacksquare$ Volume d'exigences beaucoup moins important
- $\blacksquare$ Utilisation des gabarits pour les exigences de performance

**Exemple :** « Les pages doivent s'afficher complètement en moins d'1 seconde depuis les postes utilisateurs. »

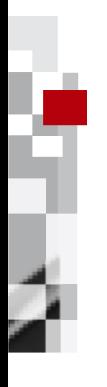

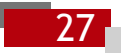

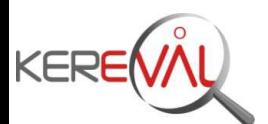

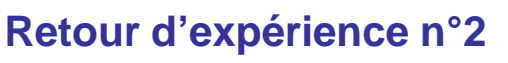

#### **Résultats obtenus avec l'utilisation de gabarits**

- $\blacksquare$  Confrontation de nos gabarits avec les situations réelles
	- ⇒Validation que ces gabarits sont en phase avec les réalités des projets⇒Validation que ces gabarits sont utiles et utilisables dans différents contextes
- $\blacksquare$  Amélioration de nos gabarits suite aux retours terrain
	- ⇒Utilisation des retours concrets pour identifier de nouveaux gabarits, de nouveaux exemples, de nouveaux critères de validation

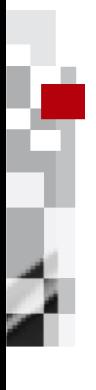

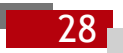

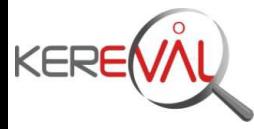

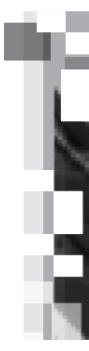

# **Conclusion**

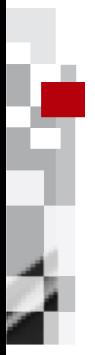

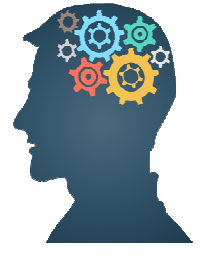

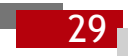

2 - Restreinte

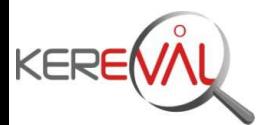

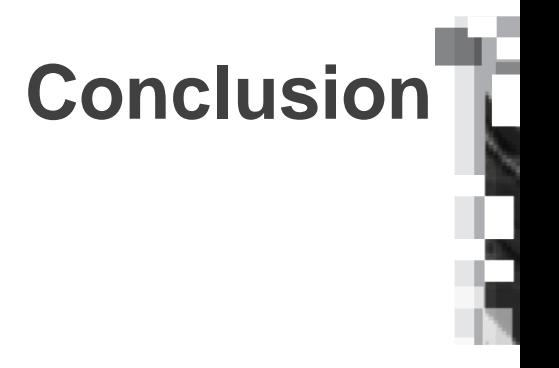

30

#### **Utiliser des gabarits permet de**

- $\blacksquare$ Se poser les bonnes questions lors de la phase d'élucidation
- $\blacksquare$ Cadrer la phase d'élucidation et ainsi de gagner du temps lors de rédaction
- $\blacksquare$  Faire en sorte que les parties prenantes aient le même niveau de compréhension
- $\blacksquare$ Contractualiser avec des sous-traitants sur une base saine
- $\blacksquare$ Préparer les phases de vérification et validation
- $\blacksquare$ Gagner plus rapidement en qualité sur le produit final

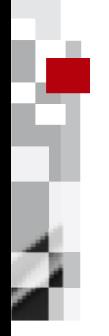

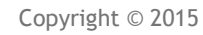

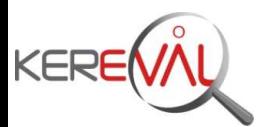

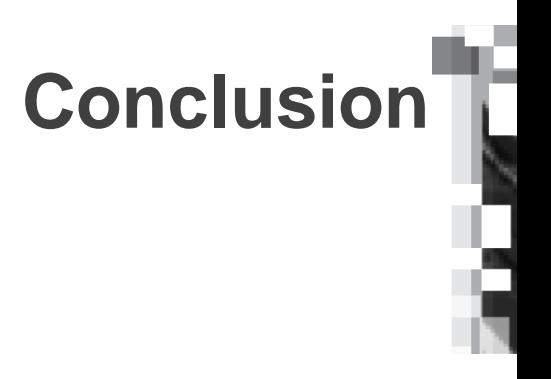

#### **Les perspectives de progrès**

Amélioration du référentiel de gabarits à travers

■Nos travaux Nos retours d'expérience

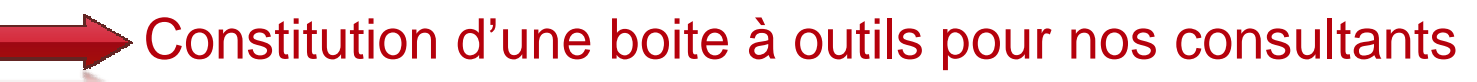

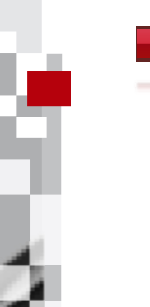

Mise en application des outils chez nos clients lors des missions de conseil et d'accompagnement

<sup>2</sup> – Restreinte

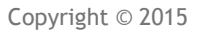

31

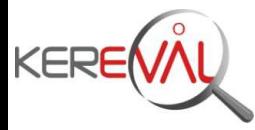

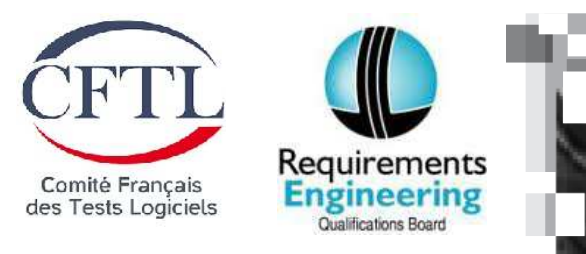

# **Vos questions**

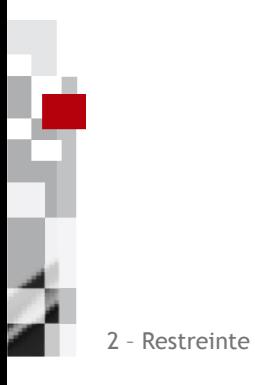

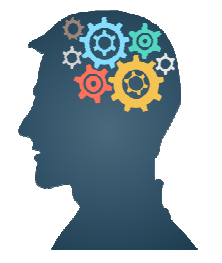

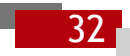